Septembre 2016

## TP3 : Lecture Ecriture fichier

## Lecture et ecriture d'un fichier texte et d'un fichier **CSV**

- 1. Créer un fichier "vacances.txt" contenant les paragraphes :
	- " les vacances sont finies "
	- " c'est chouette le python "
- 2. Ouvrir le fichier en lecture
- 3. Faire affichier son contenu à l'écran de deux façons différentes, ligne par ligne et en une seule fois.
- 4. Créer un fichier contenant une suite d'entiers.
- 5. Récupérere cette suite et en faire une liste d'entiers que vous afficherez
- 6. Ecrire "bonjour a toutes et à toutes" dans un fichier .txt
- 7. Créer un fichier excel ou openoffice nommé notes.csv contenant le tableau suivant

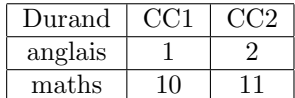

- 8. Calculer la moyenne des deux premières lignes.
- 9. Ecrire dans un fichier essai.csv le tableau suivant :

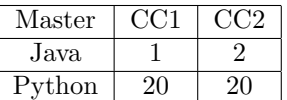

10. Afficher le contenu d'un fichier dont le nom est passe en paramètre. Attention dans la premiere case de la liste qui dialogue avec la ligne de commande il y a automatiquement le fichier .py contenant le programme.

## Utilisation de numpy pour le calcul sur les matrices

Pensez à importer le module numpy : import numpy as np

- 1. Créer une matrice  $A$  à partir d'un ensemble de valeurs.
- 2. Affichez A, le type de A, le type des données contenues dans A, le nombre de dimensions de A, son nombre de lignes et de colonnes, son nombre de valeurs.
- 3. créer une matrice à partir d'un ensemble d'entiers mais indiquer le type est float.
- 4. Charger une matrice à partir d'un fichier.
- 5. ajouter une nouvelle ligne a la matrice
- 6. ajouter une nouvelle colonne en récuperrant l'indice où vous voulez l'insérer en ligne de commande.
- 7. supprimer une ligne dont l'indice sera passé en paramètre.
- 8. Afficher la dernière ligne de la matrice.
- 9. Calculer la somme des colonnes de la matrice et afficher le résultat.
- 10. Récupérer la colonne corresponadnt à la somme maximum
- 11. Trier chaque ligne de la mtrice et récupérer les indices triés
- 12. Faire afficher la matrice par une boucle indicée.
- 13. Faire afficher par un iterateur ligne par ligne
- 14. Calculer la moyenne de chaque ligne
- 15. Calculer la matrice de corrélation
- 16. calculer son determinant et son inverse.
- 17. Résoudre un systàme linéaire.